#### **ETH**zürich

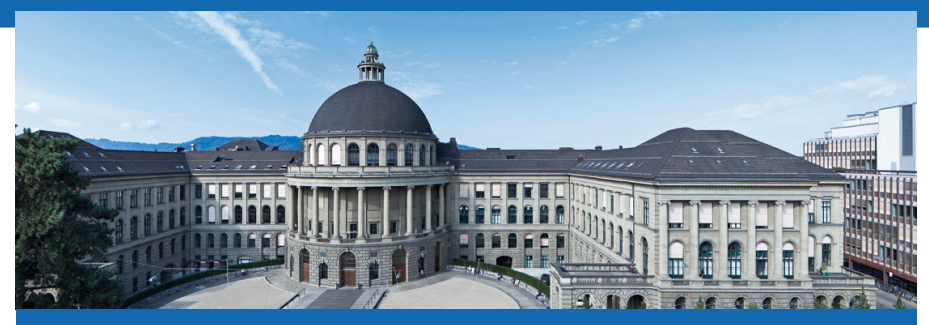

Übersicht und Zusammenfassung

Peter von Rohr

Qualitas AG

## Selektion, Zuchtziel, Gesamtzuchtwert und Index

Techniken in der Tierzucht

Gezielte Paarung und Künstliche Selektion

Zuchtziel

Idealvorstellung eines Zuchttieres

Gesamtzuchtwert H und Index I

- Gesamtzuchtwert  $H = \mathbf{v}^T * \mathbf{g}$  entspricht der mathematische Formulierung des Zuchtziels, wobei v: wirtschaftliche Gewichte und g: Zuchtwerte
- Index  $I = \mathbf{b}^T * \mathbf{p}$  ist ein Schätzer für  $H$ , wobei  $\mathbf{b}$  Indexgewichte und p verfügbaren Informationen (Phänotypen, Nachkommendurchschnitte, geschätzte Zuchtwerte, ...)

# Einführung in R

Datentypen

numeric, integer, complex, character, factor

Funktionen

- **Funktionsdefinition**
- **Parameter p**
- **Funktions-Body**
- Allg.: funktionsName <- function(p){Funktions-Body}

#### Loops, Bedingungen

- **for-loops:** for (i in untereGrenze:obereGrenze) $\{ \ldots \}$
- if-Bedingungen: if (Bedingung){wahr} else {falsch}

# Vektoren, Matrizen, Indexgleichung

### Vektoren und Matrizen

- Operationen: Addition (komponenten-weise), Skalarprodukt, Transponieren, Matrixinversion
- **Lineare Gleichungssysteme:**  $A * x = b \rightarrow x = A^{-1} * b$

### Indexgleichung

Finde Indexgewichte **b** so, dass  $r_H$  maximal oder  $E[H - I]$  minimal Resultat  $\textsf{P}*\textsf{b}=\textsf{G}*\textsf{v}\to\textsf{b}=\textsf{P}^{-1}*\textsf{G}*\textsf{v}$ 

## Werte und Varianzen

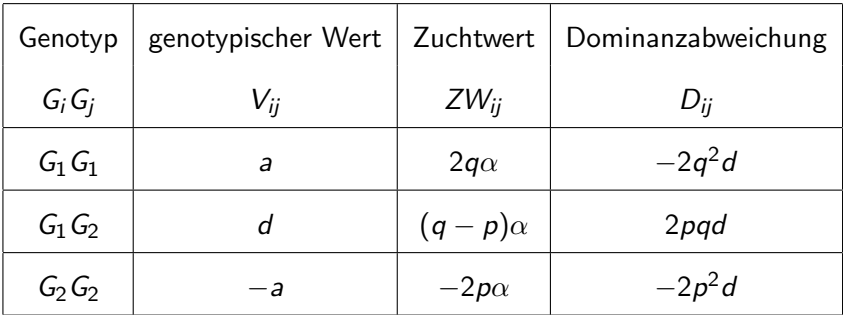

■ Die genotypischen Werte können mit folgendem Modell beschrieben werden

$$
V_{ij} = \mu + ZW_{ij} + D_{ij}
$$

Genetische Varianz  $\overline{\phantom{a}}$ 

$$
\sigma_G^2 = \sigma_A^2 + \sigma_D^2 = 2pq\alpha^2 + (2pqd)^2
$$

Qualitas AG Peter von Rohr Folien ZL I+II LFW C11 | November 5, 2015 | 5 / 9

## Verwandtschaft und Inzucht

Verwandtschaft - direkt

$$
a_{xy} = \sum_{Pfade} \left(\frac{1}{2}\right)^{t_1+t_2} (1 + F_Z)
$$

wobei  $F<sub>z</sub>$  der Inzuchtgrad des gemeinsamen Ahnen Z ist

Inzucht

$$
F_i=\frac{1}{2}a_{m,v}
$$

wobei  $a_{m,v}$ : Verwandtschaftskoeffizient zwischen Eltern m und v

Verwandtschaft - rekursiv - Matrixmethode

Diagonale  $a_{ii} = 1 + F_i$ , Neben-Diagonale:  $a_{i,j} = \frac{1}{2}$  $\frac{1}{2}\left(a_{m,j}+a_{v,j}\right)$ 

## Inverse Verwandtschaftsmatrix

### Regeln

- Hat Tier i bekannte Eltern m und v, dann wird
- $\bullet$   $\alpha_i$  zum Element  $(i, i)$  addiert
- $-\frac{\alpha_i}{2}$  zu den Elementen  $(m, i)$ ,  $(i, m)$ ,  $(v, i)$  und  $(i, v)$
- $\frac{\alpha_i}{4}$  zu den Elementen  $(m, m)$ ,  $(m, v)$ ,  $(v, m)$  und  $(v, v)$
- Falls Elternteile fehlen, dann werden entsprechende Teile weggelassen

#### Berechnung der  $\alpha_i$

unterschiedlich ob Inzucht berucksichtigt wird oder nicht ¨

# Varianzkomponentenschätzung

### ANOVA

Aufteilung der Summenquadrate in Anteil, welcher durch Modell erklärbar und Restanteil (siehe R-Funktion "anova()")

### Likelihood-basiert

- Likelihood definiert als gemeinsame Dichteverteilung aller Daten gegeben die Parameter
- ML: Parameterschätzer, wo Likelihood maximal
- REML: Likelihood nicht aufgrund von Beobachtungen, sondern aufgrund von Residuen
- In R: " $Im()$ ", " $Ime()$ " oder "n $Ime()$ "

# Varianzkomponentenschätzung II

#### Bayes

- Parameterschätzung aufgrund der aposteriori Dichteverteilung der Parameter gegeben die Daten
- Apriori Information werden bei Schätzungen berücksichtigt
- Schätzwerte basieren auf Erwartungswert und Varianz der aposteriori Dichteverteilungen
- Sind aposteriori Dichteverteilungen keine Standardverteilungen werden Momente durch numerische Integration approximiert